# **Cambridge International AS & A Level**

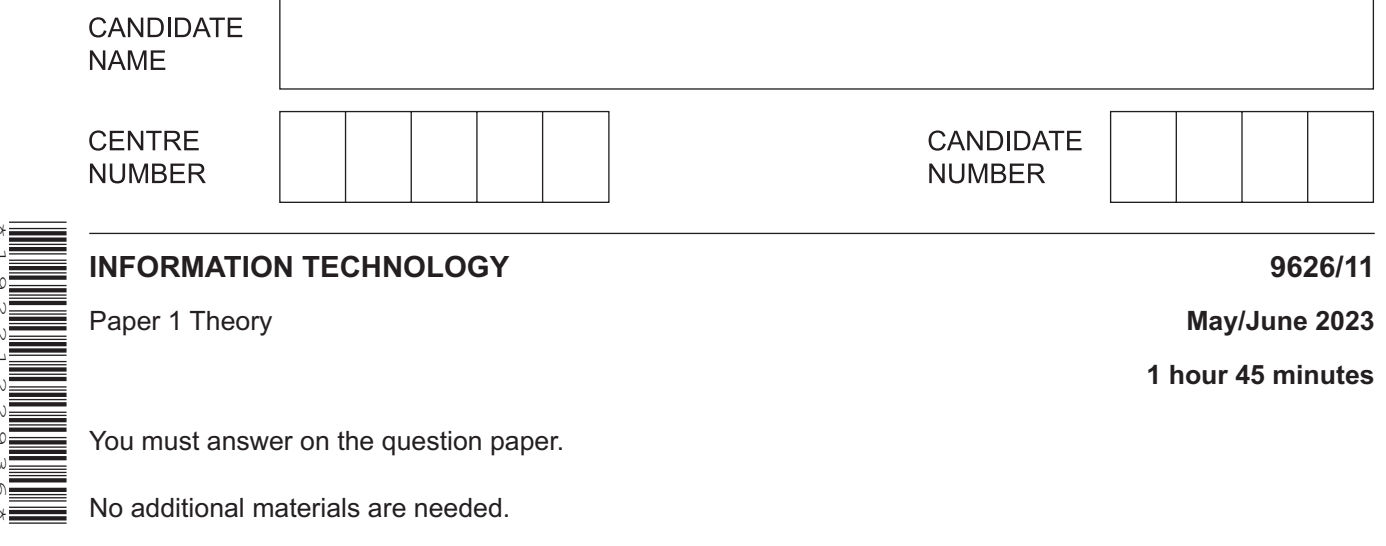

# **INSTRUCTIONS**

\*1922122936\*

- Answer **all** questions.
- Use a black or dark blue pen.
- Write your name, centre number and candidate number in the boxes at the top of the page.
- Write your answer to each question in the space provided.
- Do **not** use an erasable pen or correction fluid.
- Do **not** write on any bar codes.
- You may use an HB pencil for any diagrams, graphs or rough working.
- Calculators must **not** be used in this paper.

### **INFORMATION**

- The total mark for this paper is 70.
- The number of marks for each question or part question is shown in brackets [ ].

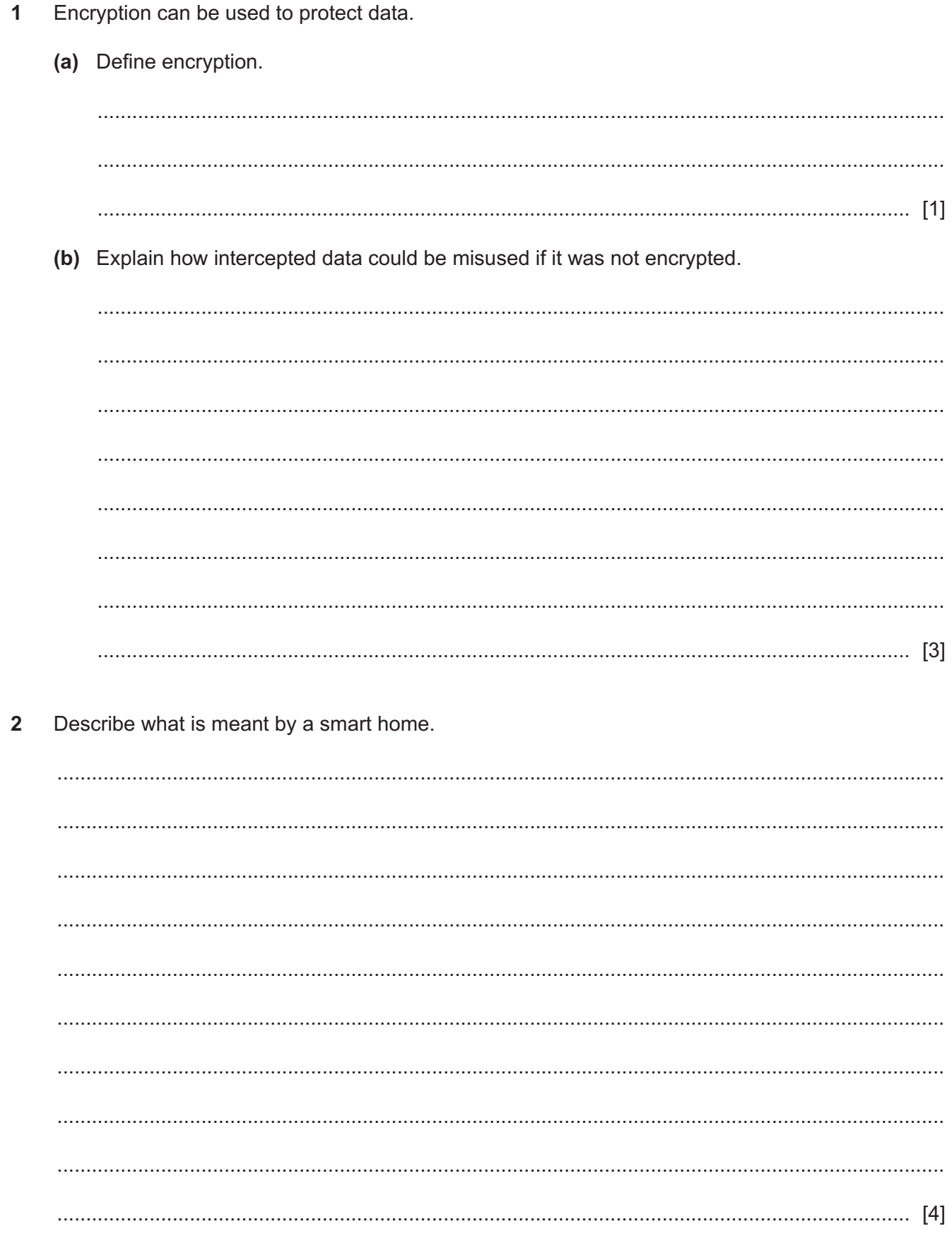

 $\mathbf{3}$ Explain why a compiler may not be suitable for translating a high level language program for use on different computer systems.

- The digital divide can exist between people in less industrially developed nations and those in  $\boldsymbol{A}$ more industrially developed nations.
	- (a) Explain why this digital divide exists.

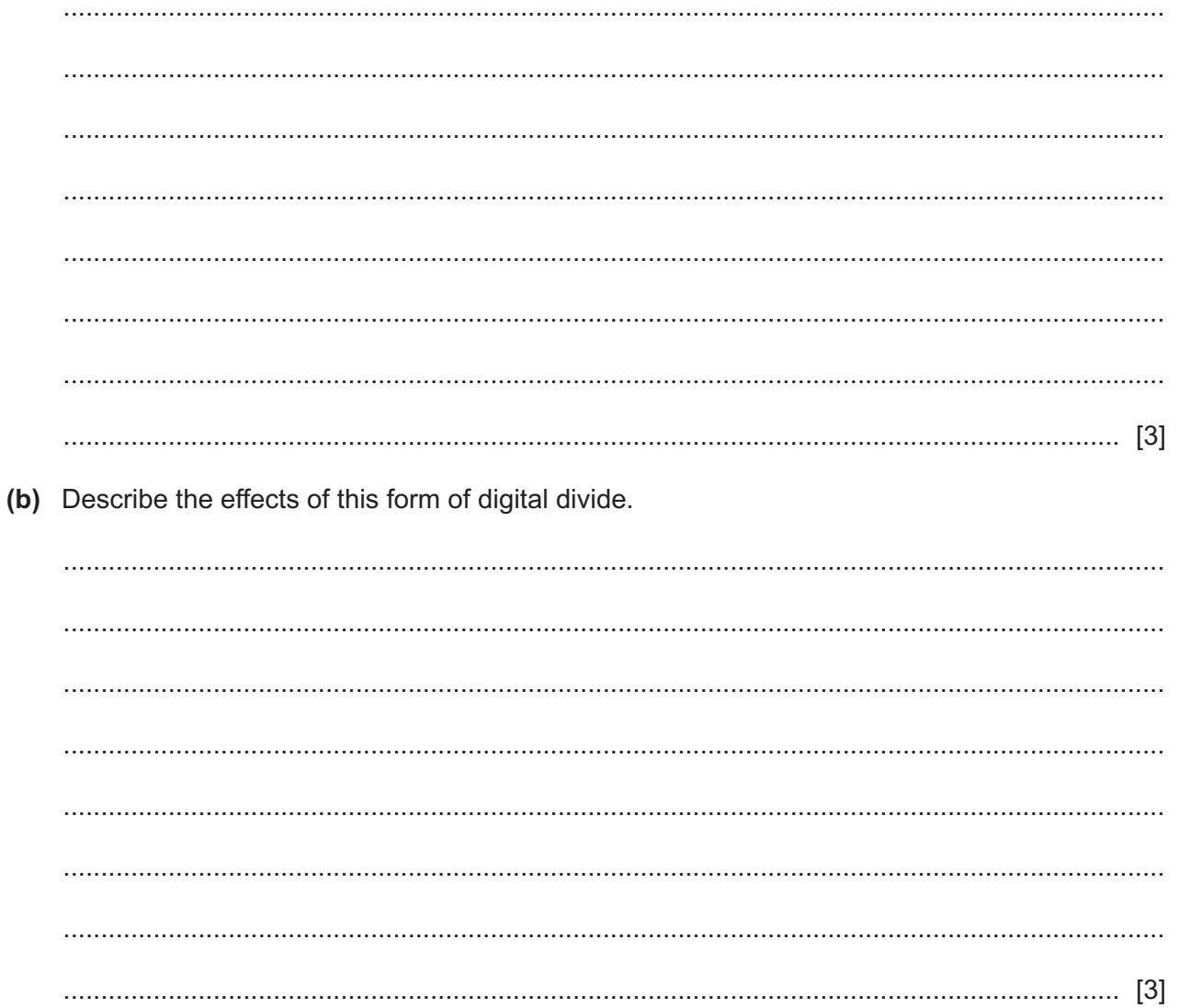

**5** D'Oliveira Inc. is a company which sells stationery products to many stores. The company uses a transaction file to keep a record of the number of products it has sold each month.

Part of a transaction file is shown. It contains:

- ProductID
- NumberSold (the number of that product sold in a particular month)

Part of the master file used by the company is also shown. It contains:

- ProductID
- Product (description of product)
- NumberinStock (how many of that product are left in stock)

The NumberinStock on the new master file is calculated every month by subtracting the NumberSold from the NumberinStock on the old master file.

#### **Transaction file Master File**

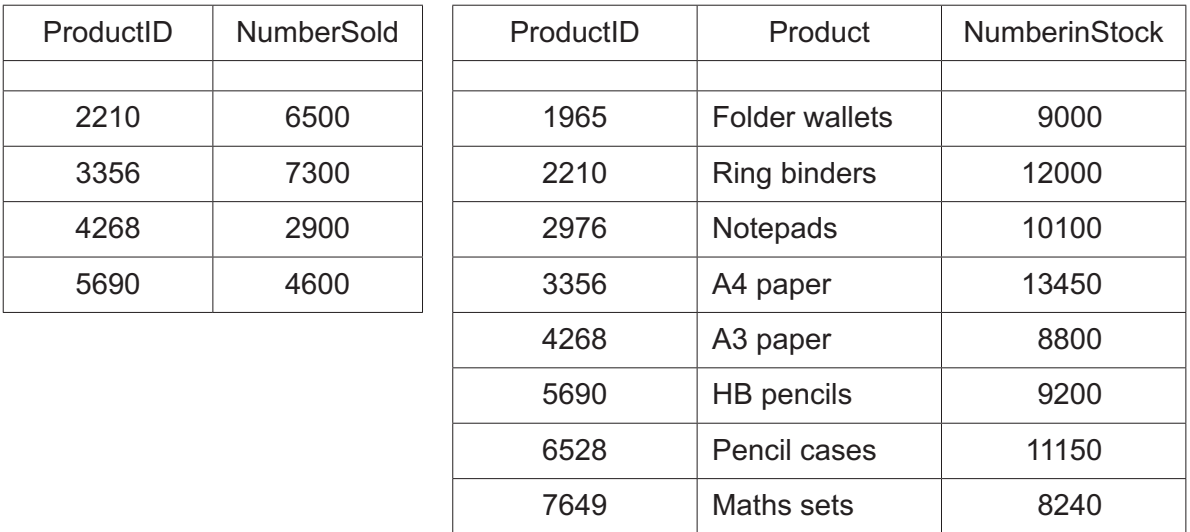

# **Fig. 5.1**

 **(a)** Identify the **two** processes that would have been performed on the transaction file before the master file could be updated.

 ................................................................................................................................................... ............................................................................................................................................. [1] (b) List the steps involved when the master file is updated using the transaction file. Use the data shown in Fig. 5.1. Stop at the step where the third master file record is read.

- Back-up software is a type of utility software. A network manager wants to back up the data stored 6 on a server.
	- (a) Describe, with reasons, the steps the manager takes when setting up this process.

(b) Some of the data to be backed up consist of audio files. The network manager will compress these before starting the back-up process. Different methods of compression can be used. Describe these methods giving the effects on the audio files of using each method.   $\overline{7}$ A computer system is used to monitor the level of pollution in the air.

Describe how the system would collect, process and display the data.

- **8** Complete this flowchart which will allow the input of ten numbers.
	- A number is even if the number divided by 2 is an integer.
	- If a number (N) is odd, it will be added to the odd total (OT).
	- If a number (N) is even, it will be added to the even total (ET).
	- Both these totals will be output after the tenth number has been processed.

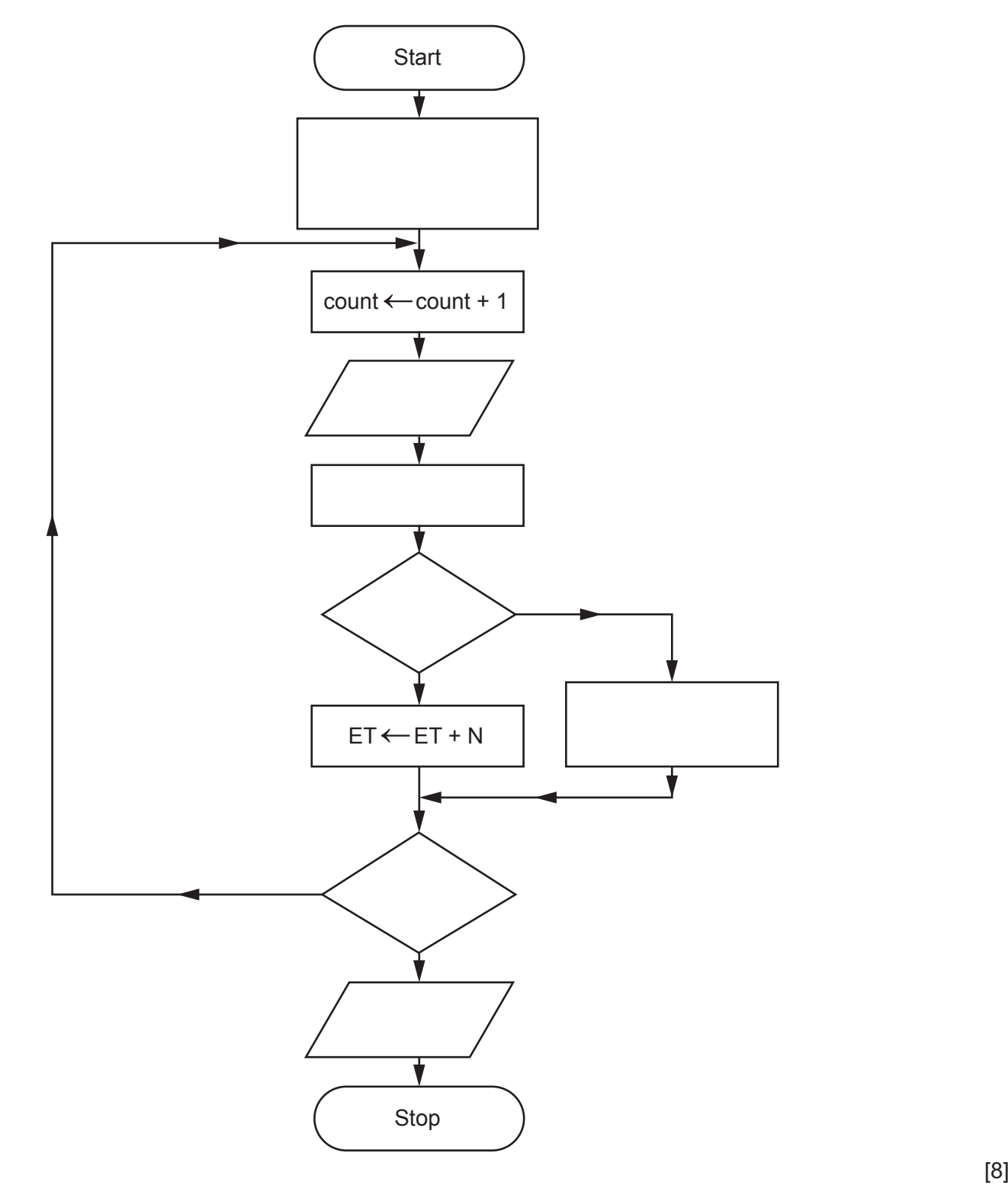

9 Vishing is a method used by fraudsters to obtain banking information from bank customers by phoning them.

Evaluate the methods that bank customers could use to prevent becoming a victim of vishing.

10 The quality of sound produced from the data stored on an optical disk depends on the sampling resolution.

Describe what is meant by sampling resolution.

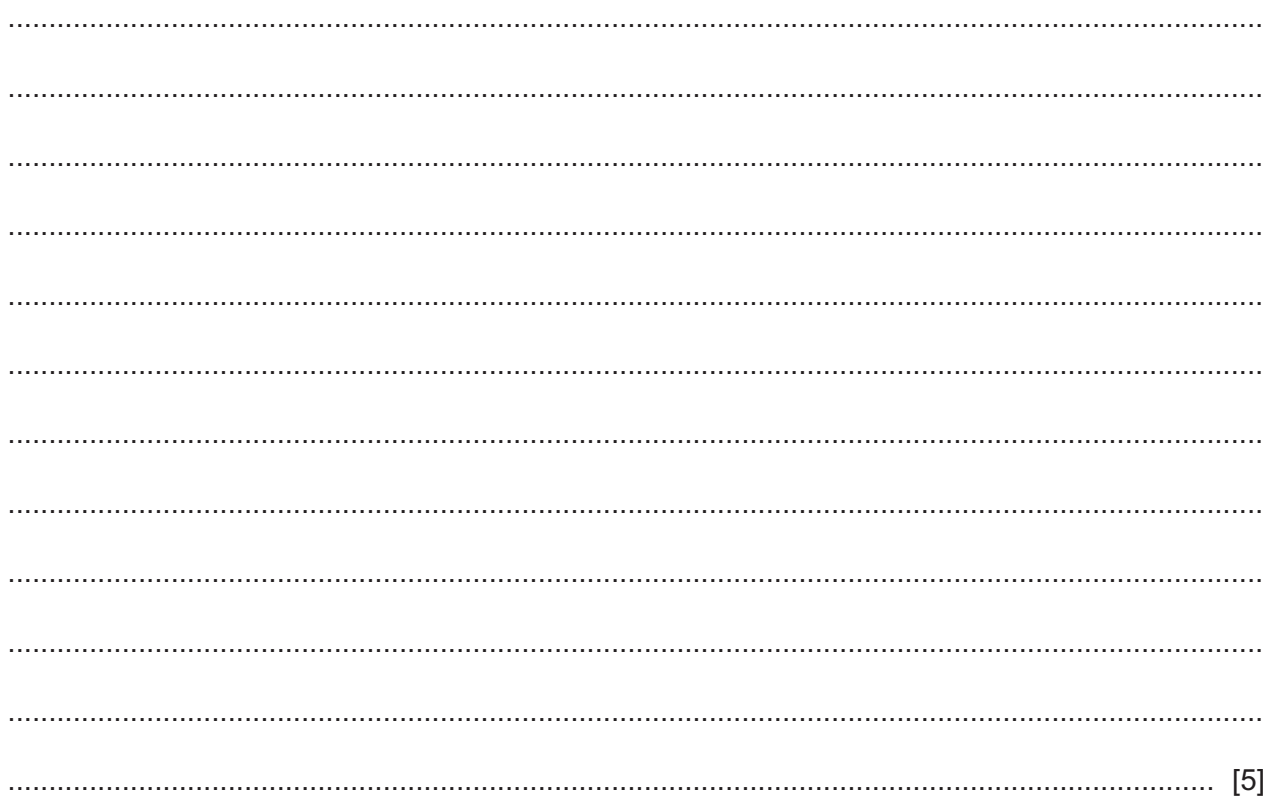

 $11$ Isabella is concerned about the amount of traffic in her local area. She is going to interview all the nearby families to discover if the amount of traffic is caused mainly by local families driving short distances. It will take her a week to collect the data.

Justify the use of direct sources such as interviews in this scenario.

**BLANK PAGE**

Permission to reproduce items where third-party owned material protected by copyright is included has been sought and cleared where possible. Every reasonable effort has been made by the publisher (UCLES) to trace copyright holders, but if any items requiring clearance have unwittingly been included, the publisher will be pleased to make amends at the earliest possible opportunity.

To avoid the issue of disclosure of answer-related information to candidates, all copyright acknowledgements are reproduced online in the Cambridge Assessment International Education Copyright Acknowledgements Booklet. This is produced for each series of examinations and is freely available to download at www.cambridgeinternational.org after the live examination series.

Cambridge Assessment International Education is part of Cambridge Assessment. Cambridge Assessment is the brand name of the University of Cambridge Local Examinations Syndicate (UCLES), which is a department of the University of Cambridge.